## Photoshop Graphics Pack Free Download ((EXCLUSIVE))

Cracking software is illegal, but here are the steps you can take to do it.Cracking software is illegal, but here are the steps you can take to do it.Installing Adobe Photoshop is relatively easy and can be done in a few simple steps. First, go to Adobe's website and select the version of Photoshop that you want to install. Once you have the download, open the file and follow the on-screen instructions. Once the installation is complete, you need to crack Adobe Photoshop. To do this, you need to download a crack for the version of Photoshop you want to use. Once you have the crack, open the file and follow the instructions to apply the crack. After the crack is applied, you can start using Adobe Photoshop. Be sure to back up your files since cracking software can be risky. With these simple steps, you can install and crack Adobe Photoshop.

## [Download](http://lehmanbrotherbankruptcy.com/marginalization/UGhvdG9zaG9wIENTNgUGh&warren.ZG93bmxvYWR8NmdoWlRnMmFYeDhNVFkzTVRjNU56Y3lOM3g4TWpVNU1IeDhLRTBwSUZkdmNtUndjbVZ6Y3lCYldFMU1VbEJESUZZeUlGQkVSbDA.turbine/twickenham/greeks)

Apple Pencil is amazing—it's light and fast, and the pen's action feels as responsive as a touchscreen. With the pen you can draw directly into a Photoshop document, making artists' sketches look more or less perfect. The pointer also recognizes supports each type of gesture you need when using Photoshop, for example erasing in a selection, or drawing lines and boxes. Apple Pencil pressure can be set to "low," "standard," or "high," to match your preference for how much pressure you need to apply. Gesture recognition is also a great way to interact with Photoshop on your iOS device, and it works amazingly well. Light painting and patterns is another great creative tool. In the application, you'll find light painting and patterns on screen with Photoshop. But gestures are just one of the ways to interact with Photoshop on your iOS device. You'll want to use both the keyboard and Pencil for drawing. I've found that I can use

Photoshop for loads of projects really easily, because I'm familiar with the application. I'm pleased with the service's sheer depth of content. I'm really impressed with the iPad Pro's power, and I love the Apple Pencil and how well the startup produces macOS Pencils.[NEXT: 01[NEXT: 01[NEXT: 01[NEXT: 01[NEXT: 01]D[NEXT: D[NEXT: D[NEXT:: 01]] Customization is one of the most important aspects of a software application, and that's a major advantage here. Whether you want to do a simple post-import changes, or a full detailed reworking of the application, you can do it now.

## **Download Photoshop CS6With Keygen Free License Key X64 2023**

With all this being said, let's dive into the tutorial, and we'll recap what we've covered so far and help you get started: understanding the differences between layers, dodging and burning, plus the basics of resizing your images. If you'd like to learn everything from a Photoshop tutorial, including the different tools within each of the program's five tabs (such as layers, adjustment layers, and the brush), then check out our free tutorial for beginners who are learning Photoshop. To get started now: Stunning visuals can be expensive to make. From fashion shows to commercials to wedding albums, professional photographers and graphic designers have a solid skill set in their arsenal. And it's this skill set—along with their artistic talent—that tells their clients just how good their company's work is, and what they're capable of. The most experienced photographers and graphic designers know what equipment they need, what skills they have, and which resources they use. It starts here. From then it's just a matter of learning where to find the specific camera settings or editing options you need for an individual shot. But even at that, with your raw files in hand, you'll want to make sure you and your photographer / designer are on the same page. Everyone has their own artistic vision, and you want it to come across as you envision it. From cocktail-party photography to formal portraits, to show-stopping art, there are dozens of applications and websites that will create your high-quality, edited digital images. Photoshop is a popular photo editor

program. As a Photoshop novice, you can learn your way into this powerful application with the photoshop tutorial on this website. 933d7f57e6

## **Photoshop CS6 Download With License Key Full Version {{ last releAse }} 2022**

With Creative Cloud, you can access all your artwork from anywhere and collaborate with others on drawings and artwork. The library of free images, fonts, and graphics is extensive, and the Community has access to images from around the world. When editing one of your own files in Creative Cloud, download a copy of your work back to your computer when you are done. You can make multiple edits on the file, but they will always be synchronized in the cloud as well as available when you return to your desktop. With Creative Cloud, you can also edit your work along with others in a collaborative environment, using Adobe CS6 Share for desktop editing and inDesign for Web. Additional tools integrate into the web page as you work. Share your web pages and files with others, including blog posts, portfolios, and even creative projects to blog about the work you are doing. You can also make use of your Social with Facebook and Twitter and share posts from your blog or portfolio, and even include comments. As a desktop professional image editor, Photoshop CS5 introduced a new User Interface. The interface puts greater emphasis on access to and use of features and is designed to help the user more rapidly achieve their desired results. Use of the new Interface streamlined some workflows and simplified other processes. The interface is a mature design based on an interface developed by Avid over two decades ago. Many features assumed to be universal have been designed to meet the needs of particular markets. For example, in the past a user could not easily concurrently edit objects and layers, and could not import a file containing layers into Photoshop.

photoshop graphic design free download latest version adobe photoshop free download photoshop apk free download photoshop mask free download photoshop manipulation tutorials free download video photoshop app download skinfiner photoshop free download 64 bit photoshop free download 6.0 adobe photoshop free download 6.0 photoshop free download 64 bit

Photomatix is an indispensable tool in the post-production workflow of many top-ranked commercial photographers. One application to accelerate the entire post-production routine, Photomatix now includes a powerful suite of Lumetri Color Corrections, tools designed to significantly improve the overall look of your images. The Create a New Artboard: this tool has been one of the used features to make graphic designing easy. If you've ever wanted to create artboards that are attached to the actual layers of an image, this new feature will help there. The only problem is that you need to have an image open inside Photoshop. Peak at the new feature in action. Effects is an essential part of Adobe Photoshop. Every designer loves this tool as they can get effects easily. Now, there are some new enhancements to this tool that is indeed feels like, "wow". You might say, "Photoshop's feature has so much to be thankful for!" Well, now you can create separations easily with Photoshop's new Split Layer feature. This basic tool enables you to create, move and delete layers in a single operation. In case you're wondering how this could be useful, you will be able to keep your document organized or separate design elements easily before adding them to the graphic interface. Adobe Photoshop CS5 features some essential improvements in the tool such as: better professional-grade tools and enhanced shortcuts. There is also a new feature that is called Share for Review that will be one of the best new features for graphic designers. Select what you want to appear and allow others to see what you see. Control those views with just a few clicks. You can also share your work so that others can do adjustments.

We're always looking for talented, passionate designers, developers, project managers and business analysts. If you're interested in leveraging your creative coding with Adobe's latest technologies, we'll provide you with the support and training to succeed in your job. **Learn about the newest Creative Cloud updates and our training programs. If you're a current student, student-professional or working professional, check out the Adobe Student Tree to get your hands on hands on real world learning experiences.** As a standard Photoshop feature, you will be able to access some of the most powerful

selection tools with new Photoshop on the web. Use the Magic Wand tool to select the area of an image, and the Polygonal Lasso tool to edit the shape of a selection area or even a non-contiguous area. The Magic Wand tool even works in Internet Explorer 10 and later versions, and the Polygonal Lasso tool even works with Internet Explorer 8 and later. You will be able to select, edit, and delete objects on any selected thumbnail in a group of images, including the ability to select and delete objects from the current group or an individual image. As a standard Photoshop feature, you will be able to see and edit adjustments that have been made to your images, such as Color Balance, Levels, Sharpen, Unsharp Mask, Shadows/Highlights, and more. You can even work with the specific kinds of adjustments a photographer has performed, such as Lens Correction and Resize.

The software introduced a number of new features for graphic designers, including Expose, which allows you to control the tonal contrast of individual elements. And it also made it possible for designers to file print projects with the.psd extension, which made it easier for them to see the power of print and to collaborate with more ease using Photoshop while retaining the file. Adobe expanded the design workspace with the PANTONE workflow, which helps users create and manage colors in a single platform. A new Content Aware Scale feature helps eliminate the need to scale images or videos, and much more. Coming up with new features is one thing, but you need to make sure that the software aligns them with trends and new developments. For designers, that's rather easy to do, thanks to the new AI-powered tools introduced with Photoshop. Real-time image composition – With recent versions of Photoshop, the tool has will automatically composite multiple selections – simply choose the option in the tool bar of Elements and start working. The company struck gold in the form of the Content Aware Scale feature, which automatically compensates for the mistakes made during the

<https://techplanet.today/post/it-has-been-so-long-akon-mp3-free-download> <https://techplanet.today/post/adobe-illustrator-cs6-thethingy-extra-quality> <https://techplanet.today/post/timepass-2-online-watch-dailymotion-720p> <https://techplanet.today/post/os-filhos-do-eden-pdf-30> <https://techplanet.today/post/ghayal-once-again-better-full-movie-hd-1080p-hindi>

scaling process. And with Live Edge, it's ensuring that the image content is best delivered across different mobile platforms. **Adobe Photoshop –** In addition to its already impressive set of features, the company introduced a number of new updates to Adobe Photoshop for 2020. These include enhancements to the Content Aware Scale tool, and also with a few new special effects. And it's also joined in action-based editing, which will allow you to follow expert editing techniques in timelines.

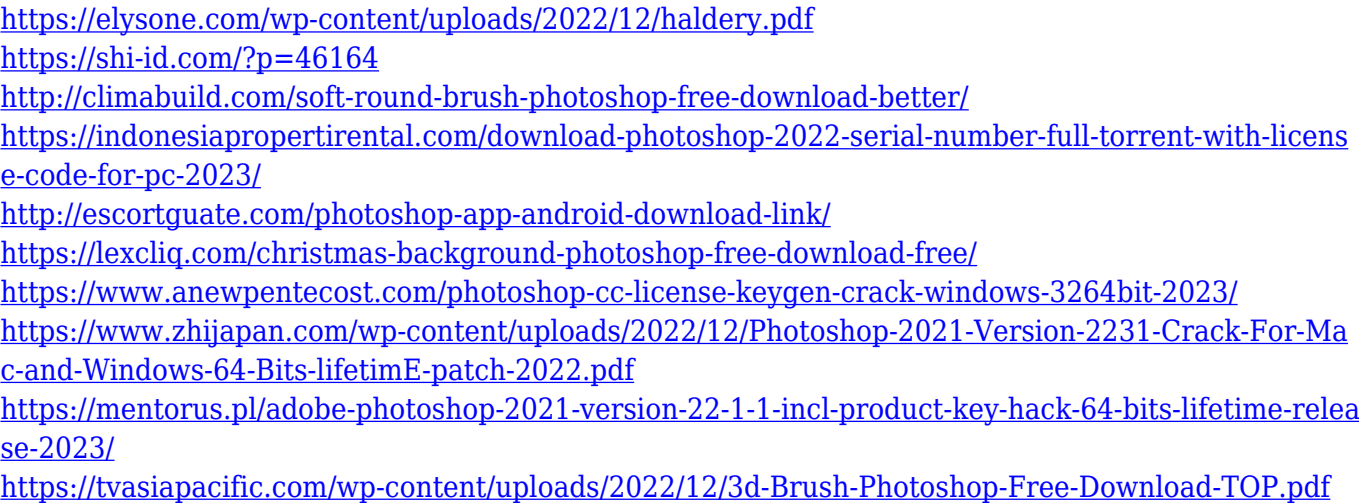

Adobe Photoshop is simple to use and Adobe Photoshop is simple to use and obvious to navigate. It works without intimidating obvious to navigate. It works without intimidating complexity. Adobe Photoshop is a raster graphics editor. It allows the user to perform various editing operations such as: resize, crop, rotate, flip and distort the image, add text to an image, convert RGB to CMYK color space, apply special effects such as grayscale, expose, shades, levels, curves, and luma key, and make adjustments to color, color tones, and lighting. In Photoshop, the user has the ability to alter the look of an object. Special applications allow the user to convert a color image to a monochrome monotone as well as a grayscale image. A user can remove, replace, transform, or add special effects such as: snow, water, paste, texture, texture wrap, harden, blur, sharpen, colorize, mask, emboss, and so on. However, one the major features of Adobe Photoshop is its ability to adjust the pixels of an image to make the image look different. For example, you can change the shades of gray in the image, make certain colors look brighter, add or remove shadows, convert the color of the

image to grayscale, and so on. It is an excellent feature of Adobe Photoshop to track the movement of objects so the user can easily align them with the image frame. We can go through a step-by-step process to paint a frame for the image. The basic idea is that when we navigate Photoshop's toolbar, we are looking at the image on an artboard. We are working with a black and white image, and we have a frame. It is a black line on the top of the frame and a white line on the bottom of the frame of the frame. The line on the top represents the viewport, so the user can move the image within this area. Moving the image via the toolbar opens a movie mode.